برنامه نویسی پایتون جلسه يازدهم: توابع و كتابخانه ها زهرا نريماني دانشگاه تحصیلات تکمیلی علوم پایه زنجان، پاییز ۱۴۰۱

## توابع در رياضيات

- نگاشت یک مجموعه مقادیر از یک دامنه به برد مشخص
	- براي مثال

•  $f(x) = x^2$ 

- برای ورودی ۲، ۳ و ۴، خروجی ۴، ۹ و ۱۶ را تولید می کند.
- در پایتون (یا زبانهای برنامه نویسی دیگر) ورودی توابع می تواند داده ای با نوع دلخواه باشد (نه تنها عدد)
- در واقع هر جا بتوان قسمتی از محاسبات را جداگانه تعریف کرد، می توان یک تابع جدید ایجاد کر د

# مزاياى استفاده از توابع

- ایجاد قطعات برنامه کوچکتر و قابل تست، نگهداری و توسعه کد را ساده تر میسازند • مانند یک متن که از پاراگراف ها تشکیل شده است...
	- وجود توابع به خوانایی کد کمک زیادی می کند
		- قابليت استفاده مجدد از توابع وجود دارد

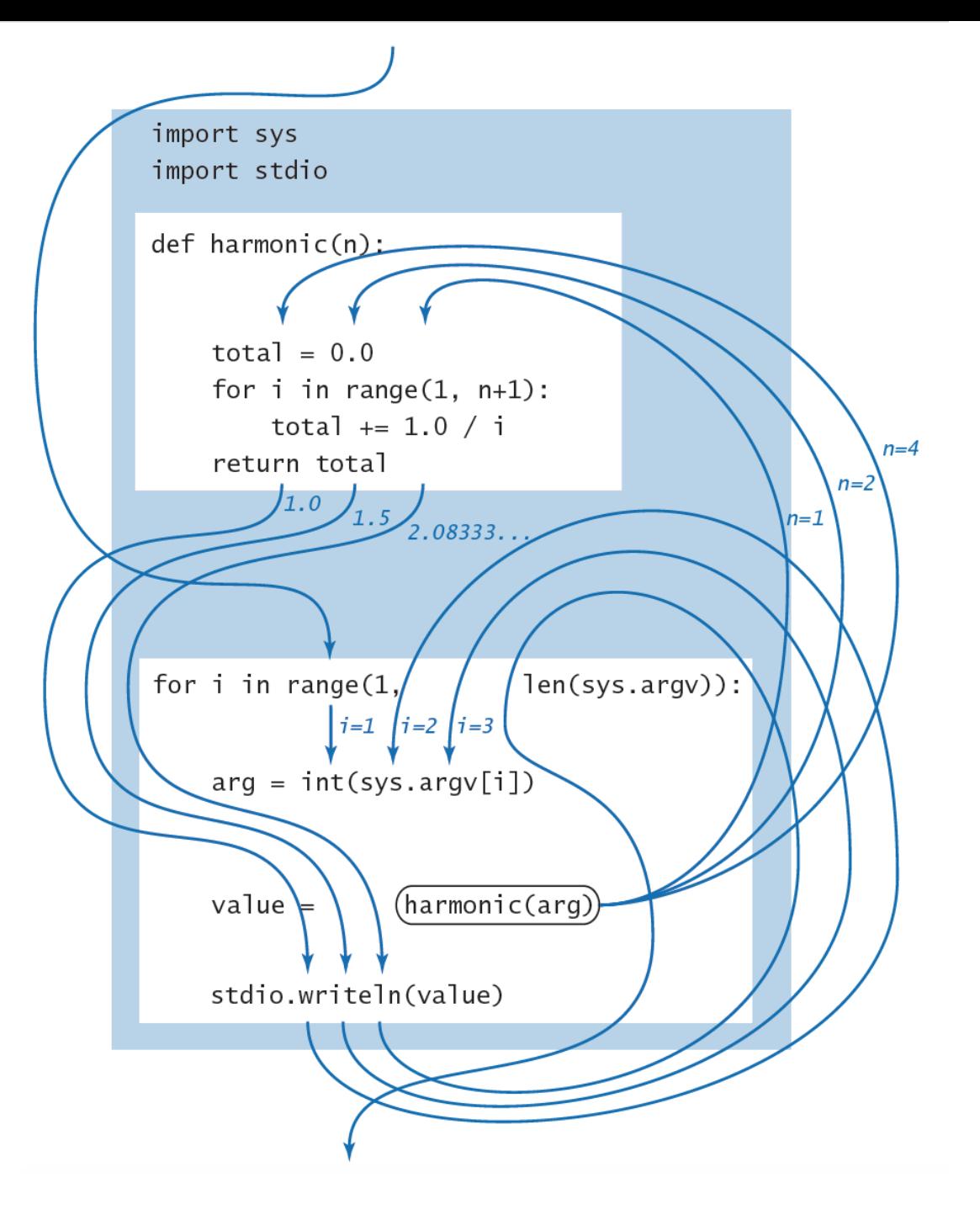

جريان كنترل برنامه control flow

- شکل کلی برنامه های پایتون:
	- مجموعه ای از import ها
		- تعريف توابع<br>• بدنه اصلي
			-

% python harmonicf.py 1 2 4 1.0 1.5 2.0833333333333333

```
i = 1arg = 1harmonic(1)total = 0.0total = 1.0return 1.0
value = 1.0i = 2arg = 2harmonic(2)total = 0.0total = 1.0total = 1.5return 1.5
value = 1.5i = 3arg = 4harmonic(4)total = 0.0total = 1.0total = 1.5total = 1.83333333333333333total = 2.0833333333333333return 2.083333333333333
value = 2.083333333333333
```
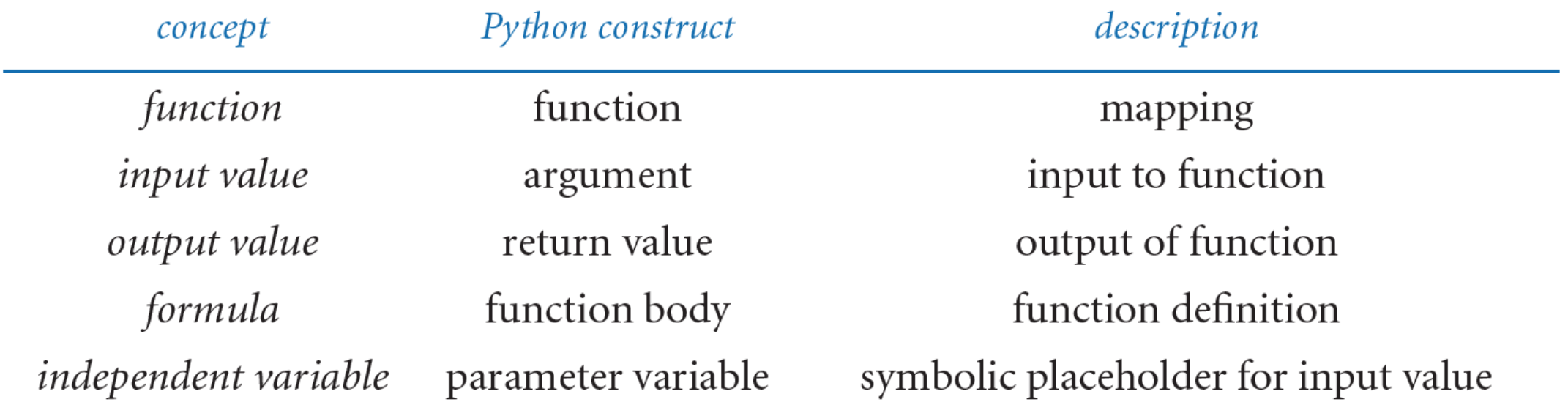

- تابع: نگاشت
- مقدار ورودي: آرگومان ها
- مقدار خروجی: مقدار بازگشت داده شده (return value)
	- فرمول: بدنه تابع (تعريف تابع)
- متغیر مستقل: متغیر معادل پارامتر، مقدار سمبلیکی که برای مقدار ورودی در بدنه تابع تعریف شده است

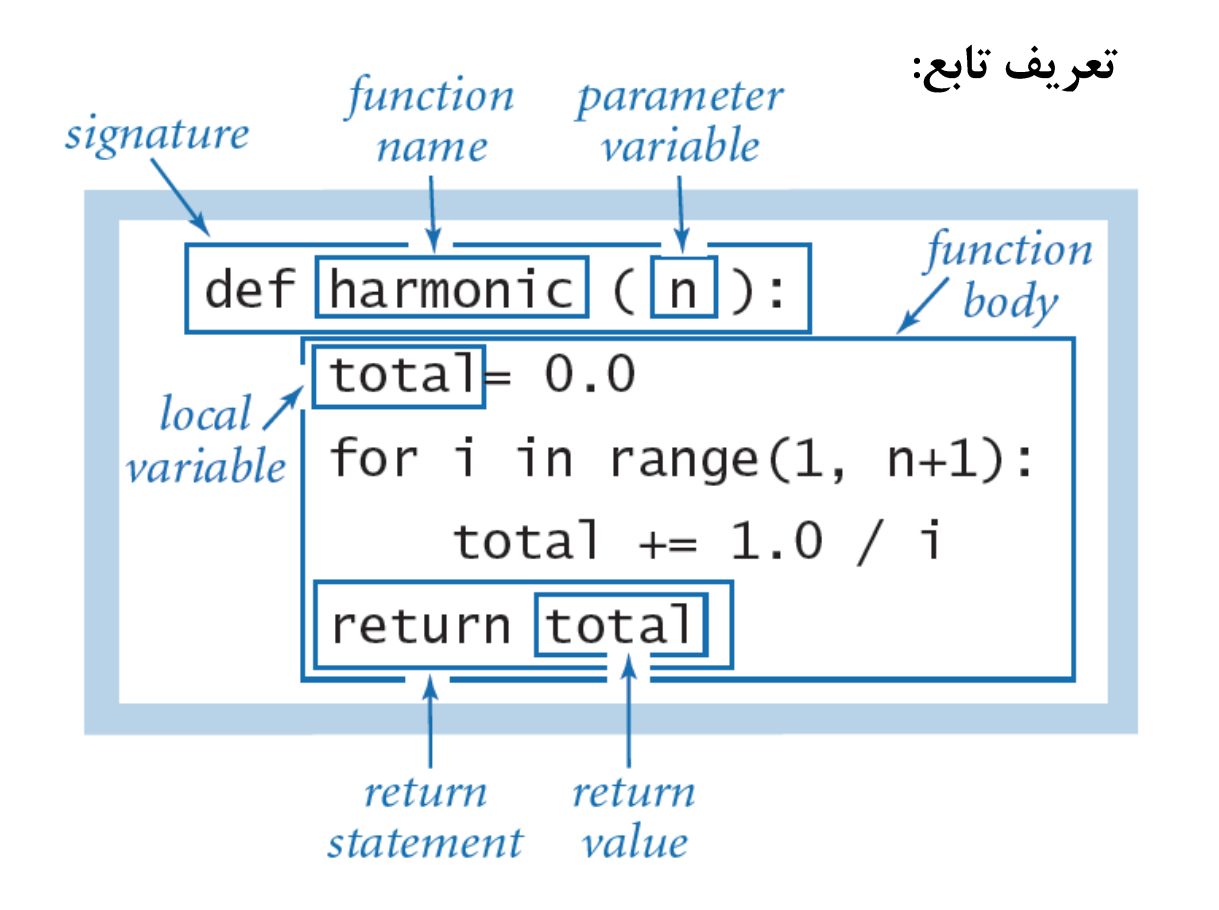

ساختار توابع

فراخواني تابع:

Value = harmonic(arg)

def hypot(a, b) return math.sqrt( $a^*a + b^*b$ )

> • هر تابع می تواند تنها یک مقدار برگشتی داشته باشد • در یک برنامه می توان چندین تابع تعریف کرد

```
def isPrime(n):
    if n < 2: return False
    i = 2while i * i \le n:
        if n \times i == 0: return False
        i \neq 1return True
```
#### حوزه تعريف يا SCOpe متغيرها

- متغیرهایی که در داخل تابع تعریف می شوند، تنها در همان تابع معتبر هستند
	- (مثال)

```
public class loopScope{
 -1
 \overline{2}public static void main(String args[]){
 3
 4
 5
          for(int i=0; i<10; i++){
            System.out.println(i);
6
          \mathcal{F}7
          System.out.println("finally i ="+ i);
8
       \}\circledcirc10\,11\}
```
حوزه در زبانهای مختلف

for  $i$  in range $(10):$  $print(i)$ 

 $print('finally i is = '+ str(i))$ 

### اثرات جانبي (side effects)

• تابع خالص (pure function): تابعی که فقط ورودی بگیرد و خروجی را تولید کند • بدون استفاده از input، بدون پرینت در خروجی، بدون تغییر متغیرهای برنامه اصلی • تابع input، توابعی برای رسم گرافیکی و … توابع خالص نیستند.

# بررسی اثرات جانبی در آرگومانها

- Call by value .
- Call by object reference .
	- Call by reference .

ماژولها در پایتون

## كنترل نوع در توابع

• چون متغيرها تعريف نمي شوند، تابع ماداميكه قابل اجرا باشد (يعني ايرادي براي اجرا وجود نداشته باشد)، اجرا خواهد شد